Photoshop 2020 (version 21) full license

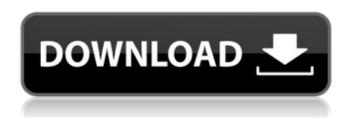

Photoshop 2020 (version 21) Crack+ Patch With Serial Key

1.1 What Is Photoshop?
Adobe Photoshop is one
of the world's most
popular and widely used
graphics software
applications. Its
predecessor, Photoshop

Lightroom, has been around for well over a decade, and each new release of the program brings new features and many new changes. What Is Photoshop Photoshop is a type of layered image editor in which an image can be tweaked, edited, and altered. It's well-established as a tool for professionals, often being used for retouching

and special effects. It's often used by web designers to produce web graphics for their sites. It is also used by many other occupations such as fashion photographers. Photoshop's reputation was built by its ability to create and alter images using overlays and layers. It allowed users to make changes in a

simpler and faster way than in the past. The program is very advanced and offers a wide range of tools and features. 1.2 What Is Photoshop Lightroom? Photoshop Lightroom was the first application to offer a complete set of image editing features and was designed as a personal tool for photographers. It

enabled users to edit their images on their own computers, work with images that were not stored in Adobe-owned networks, and share edited pictures easily through Adobe's services. Photoshop Lightroom The first public version was released in 2008, and it offered a great deal of flexibility and many improvements. Over

time, Photoshop Lightroom was changed to a completely different product and was retired as a standalone program. Lightroom now offers only the feature set that was introduced in earlier releases, and it is available as part of the Adobe Creative Cloud program. 1.3 What Is Photoshop? Photoshop is one of the most popular

of all image editing software programs. It has its roots in the Lightroom program, which was originally produced by Adobe for photography and small business professionals and later for designers as well. Both Lightroom and Photoshop offer many different features for photo manipulation and retouching, but

Photoshop is often used to do work that can't be done as well by Lightroom, including retouching and changing colors. Many of the features in Photoshop were originally intended to be added to the Lightroom feature set, although many have become available for use in Photoshop independently. Because

Photoshop is so powerful, some companies use it exclusively to do their editing and some use both programs.

Photoshop The program's basics are an image editing

Photoshop 2020 (version 21) Activation [Mac/Win]

Photoshop. At the very beginning of your journey into the wonderful world

of Photoshop, you will start with a complete computer. This is basically a computer. Now, you need to get the software you want to use and install it. Adobe Photoshop. Here we have mentioned a great software so you must have to download this software and install it. Then you have a good eye for graphic design

which we love to give you some tips. We hope that this information is useful for you. You can download this software from this website. Designers Edit Images Using Adobe Photoshop. When you read this, you might think why you need Photoshop. As we have already mentioned that you need this if you want to edit your

pictures. Adobe Photoshop is a good editing program. It is the most used graphics editing program. The Adobe Photoshop Creative Suite. You can use Adobe Photoshop for your purposes. It is one of the best tools for the editing photos. You will have all the latest features. You can edit any kind of picture you

want. You can create beautiful pictures with your great skill. You can make an amazing picture. Use your graphic editing skills to make a dream come true. Edit with Photoshop. Yes, when you edit the photo, you can edit all the photos you want. You can edit images with the help of Photoshop. You can make a beautiful picture

by the help of Photoshop and Adobe Photoshop. Create your own photo. All you have to do is that, open the program on your computer and run it. And then you can create new photos with your great skill. One of the best applications in the recent years. You know, the sky is the limit with Photoshop. This program is the best and most

powerful editing program in the recent years. It is very easy to use. When you begin with Photoshop, you can learn the basic things. When you use this program, you can make super quality images. You can make simple and complex images with Photoshop. Use Photoshop. When you learn Photoshop, you can

use it for a long time. The best part is that, you can download any other software with the help of Photoshop. And you will have a wide range of software with Photoshop. Download any software easily. Image editing on the PC. Now, it is time to learn Photoshop. When you try to edit images, you can do 388ed7b0c7

Photoshop 2020 (version 21) Crack [Latest 2022]

Find a Freelancer Discover Find Work Looking for Search engine query Freelancer or Jobs? Need help with Search engine query? Hire a freelancer today! Do you specialise in Search engine query? Use your Search engine query skills and start making money online

today! Freelancer is the largest marketplace for jobs in the world. There are currently 17,764 jobs waiting for you to start work on! Hi, If you are looking for a WordPress developer who can help you build a website with multiple sub domains (i.e. [url removed, login to view] - one domain) with unlimited traffic and advanced features then

you've found the right person. I have built over 10+ websites with different technologies and I can do this for you too. We can talk about your project details, timelines and budget over skype or phone. Let's work togethe... Search engine optimization of bid requirements to start with. We would like to

see your previous or current search engine optimization done with keywords. You will contact us with an acceptable fee in which we can commence. The website will be formed over the next 1 to 4 weeks. I am looking for a search engine optimization specialist to do the following things: 1. Find 5 most important

keywords for my website. 2. Optimize the website for search engine (Google, Yahoo, Bing) 3. Link building 4. Linking 5. Social media marketing. I will give you the selected keyword after 30 days of completion. Payment Terms: Payment in 2 weeks when project and keyword is delivered. Only bid b... i need a url shortener for my website,

please consider that my site got into the first page of yahoo. You will get all information about the domain name from the link below. [url removed, login to view] i need a short url for my website Example: [url removed, login to view] = I am looking for a copywriter to write SEO friendly and high converting articles. I

don't need any plug ins installed, I just need the copy delivered in a word document. Only apply if you are the best and you can do it in the next few hours after bidding. Thanks! Hi. I need a professional SEO copywriter. I want you to write a SEO article about

What's New In?

You can quickly select a color or color range on an image to copy it to a different area of the image or insert it into a new image. You can also duplicate and transform colors, such as creating rounded corners with the Round Corner Tool or making a small area of one color's color range, a new color. Once you find the perfect brush effect,

you can resize it to fit any size image using the Free Transform feature. You can easily scale, rotate, distort, or blend your objects together with a number of methods. The various eraser tools allow you to erase images, add texture to images, change the brightness and contrast of an image, and remove unwanted

elements from an image. You can even do some serious image cleaning and drawing with the Pen tool. Photoshop also allows you to trim, crop, resize, or tweak your photos using various tools such as the levels dialog box, the ruler tool, the shape tool, the filter tool, or the patch tool. There are also an abundance of adjustment

layers in this tool. Photoshop has many uses. You can easily create book covers, website designs, posters, logos, infographics, brand images, and more. Photoshop is used for product photography, film production, and the design of print publications, websites, and other artwork. Problems we can help

with If you want to display one of your photos properly, you'll need to learn how to create and place your images on a canvas. Canvas settings You'll need to create a canvas that's large enough to hold your full image and its associated overlay text. Image size You'll want to take a good look at the dimensions of your

image and make sure your canvas is large enough for it. The Image→Canvas Size dialog box and the Image Size→Image Size dialog box will walk you through the process. Canvas resolution You may want to crop your image, but to get an optimal result, you need to be sure that your canvas is set to the right resolution. You'll

find the resolution setting in the Canvas Size dialog boxes. Adding text to your image You can create text layers and place them over your image as overlays, or you can add it directly to your image. Text options You'll have a variety of options for how your text looks

## **System Requirements:**

Windows 7, Windows 8 or Windows 10 64bit / Windows 7 32bit / Windows 8 64bit / Windows 10 ARM Minimum: OS: Windows 7 (64 bit), Windows 8 (64 bit) or Windows 10 (64bit) Processor: Intel Core i3, Intel Core i5, Intel Core i7 Memory: **2GB Graphics: Intel HD** 

## Graphics 4000 or AMD Radeon HD 7850 (1GB VRAM) Hard Disk: 40GB for install, additional 8GB for data Software: DirectX 11

## Related links:

https://lapa.lv/adobe-photoshop-2021-version-22-0-1-nulled-with-registration-code-free-download-2022/

https://santoshkpandey.com/adobe-photoshop-2022-hack-patch-free-registration-code-free/https://littlebunnybear.com/wp-content/uploads/2022/07/Photoshop\_2021\_Version\_2200\_Patch\_full\_version\_Free\_Download\_PCWindows.pdf

http://thingsforfitness.com/photoshop-cc-hack-patch-win-mac/

https://coffeefirstmamalater.com/2022/07/05/photoshop-2022-version-23-2-patch-with-serial-key-free-download-pc-windows-2022/

https://indiatownship.com/adobe-photoshop-2021-version-22-1-1-crack-license-keygen-march-2022/

http://journalafrique.com/adobe-photoshop-cs5-activation-code-free-download-latest/

https://micaschect.wixsite.com/focberottni/post/adobe-photoshop-cc-2015-activation-latest

https://www.sartorishotel.it/photoshop-2022-version-23-0-2-keygen-updated-2022/

https://postlistinn.is/photoshop-2021-version-22-3-activation-full-version-download

https://germanconcept.com/photoshop-cc-2019-version-20-hack-free-download/

https://www.rosesebastian.com/2022/07/05/adobe-photoshop-2022-version-23-1-1-key-generator-

free-download-x64/

http://anhhotgirls.com/wp-content/uploads/2022/07/Adobe\_Photoshop\_CC\_2018\_version\_19.pdf https://aghadeergroup.com/2022/07/05/photoshop-2022-version-23-0-2-hack-patch-keygen-for-lifetime-for-pc-2022/

http://www.nfc-skn.org/?p=16641

https://seoburgos.com/adobe-photoshop-2022-version-23-0-serial-number-and-product-key-crack-download/

http://www.midwestmakerplace.com/?p=29355

https://aalcovid19.org/wp-content/uploads/2022/07/spekeil.pdf

http://www.b3llaphotographyblog.com/adobe-photoshop-2022-version-23-0-product-key-product-key-full-win-mac-updated-2022/

https://music-quest.com/wp-content/uploads/2022/07/willnann.pdf

https://www.rellennium.com/wp-content/uploads/2022/07/Photoshop 2022 Version 230.pdf

http://mighresu.yolasite.com/resources/Photoshop-2022-Version-230-keygen-generator--License-

Code--Keygen-MacWin-2022.pdf

https://www.7desideri.it/adobe-photoshop-2022-crack-patch-mac-win/

http://villa-mette.com/?p=34217

https://fennylaw.com/wp-content/uploads/2022/07/rozldar.pdf

https://klinikac.com/adobe-photoshop-cc-2019-for-pc-2022-latest/

https://wilsonvillecommunitysharing.org/photoshop-2020-incl-product-key/

http://compasscarrier.com/adobe-photoshop-2022-version-23-1-nulled-product-key-march-2022/

http://www.studiofratini.com/adobe-photoshop-2021-version-22-crack-exe-file-free-for-pc-2022/

https://www.lion.tech/wp-content/uploads/2022/07/Adobe Photoshop 2022 Version 2302-1.pdf